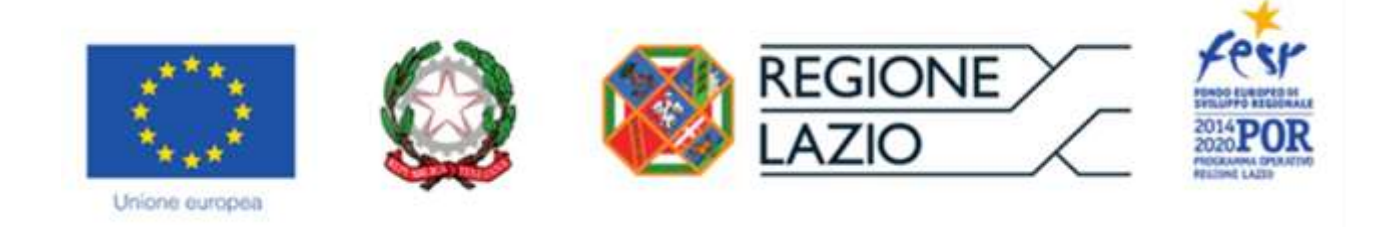

# **POR FESR 2014-2020 RIPOSIZIONAMENTO COMPETITIVO - FASE II**

# **ALLEGATI**

# **all'AVVISO n. 3 – Aerospazio e Sicurezza**

# **ALLEGATO A - FORMULARIO**

#### **PREMESSA**

- **PASSO 1 – Registrazione/accreditamento al sistema GeCoWEB**
- **PASSO 2 – Selezione del Formulario e maschera introduttiva**
- **PASSO 3 – Caratteristiche del soggetto richiedente**
- **PASSO 4 – Descrizione del progetto imprenditoriale (agevolabile)**
- **PASSO 5 – Spese ammissibili**
- **PASSO 6 – Allegati**
- **PASSO 7 – Finalizzazione del Formulario**

# **ALLEGATO B – DICHIARAZIONE ATTESTANTE LA CAPACITÀ AMMINISTRATIVA ECONOMICO-FINANZIARIA**

# **ALLEGATO A - FORMULARIO**

#### **PREMESSA**

Il presente documento, parte integrante dell'Avviso, illustra il Formulario per la presentazione del Progetto Imprenditoriale e la richiesta della Sovvenzione, da compilarsi esclusivamente tramite la piattaforma digitale GeCoWEB.

Esso rappresenta le sezioni del Formulario ed i campi da compilare digitalmente, dando modo così di preparare anticipatamente il materiale da caricare, e fornendo informazioni e spiegazioni per renderne il più possibile semplice la corretta compilazione.

Le sezioni o le istruzioni di interesse solo in certi casi, sono colorate e segnalate. In particolare:

- i testi in verde e/o segnalati da **bandiere** in verde, riguardano solo i Progetti Integrati,
- i testi in blu scuro e/o segnalati da **bandiere** in blu scuro, riguardano solo i Progetti Integrati che sono presentati da Associazioni Temporanee.

#### **PASSO 1 – Registrazione/accreditamento al sistema GeCoWEB**

Anzitutto occorre procedere alla registrazione dei Richiedenti nel sistema GeCoWEB ed alla compilazione dei relativi dati anagrafici. Nel caso di Aggregazioni Temporanee (costituite o costituende) la registrazione deve essere fatta per tutti i Partner mentre le Aggregazioni Stabili sono equiparate ad un Richiedente singolo, in quanto al momento della richiesta hanno rappresentanza esterna, personalità giuridica e patrimonio proprio (ed essendo pertanto già registrate al Registro delle Imprese).

La procedura di acesso iniziale si conclude con l'attribuzione di un Codice Unico Identificativo (CUI), da utilizzare per i successivi accessi al sistema.

I canali di accesso a GeCoWEB, anche per l'inserimento iniziale dei dati anagrafici, sono tre, così definiti nella pagina di benevenuto:

- **1. "Accedi come Impresa"**: riservato a tutti i soggetti già iscritti al Registro delle Imprese Italiano tenuto dalle competenti CCIAA territoriali, quali a titolo indicativo: Grandi, Medie e Piccole (PMI) Imprese, indipendentemente dalla forma giuridica (società di capitale, di persone, ditte individuali, Consorzi o Contratti di Rete con personalità giuridica, etc.).
- **2. "Accedi come persona fisica o libero professionista o imprese estere che non hanno sede in Italia"**: riservato, per quanto riguarda questo Avviso, ai Liberi Professionisti ed alle Imprese non iscritte al Registrio delle Imprese italiano ma ad equivalenti di Stati membri dell'Unione europea o di Stati equiparati;
- **3. "Accedi come Ente o Organismo di Ricerca"**: riservato, per quanto riguarda questo Avviso, agli OdR (Organismi di Ricerca e Diffusione della Conoscenza) se non iscritti al Registro delle Imprese Italiano.

L'accesso come Impresa, che richiede il possesso del token o della smart-card rilasciata dalle CCIAA, permette il collegamento automatico al Registro delle Imprese Italiano per cui non è necessario riprodurre dati ed informazioni già ivi registrate (ad es. poteri dei firmatari, bilanci depositati, sedi operative, oggetto sociale, etc.). Gli altri accessi, non avendo collegamenti con analoghe banche dati pubbliche, richiedono invece di indicare dati e informazioni e di allegare ulteriore documentazione.

Qualora un OdR sia iscritto al Registro delle Imprese Italiano, e pertanto sia in possesso del token o della smart-card, deve accedere come impresa, ma dovrà compilare l'apposita dichiarazione (Documento 6 Allegato A al Disciplinare) al fine del riconoscimento dello status di OdR. Un OdR che si qualifichi come tale, ancorchè sia entrato in GeCoWEB tramite "Accedi come Impresa" è soggetto alle limitazioni previste dall'Avviso e dal Disciplinare prer gli OdR (in primis, può partecipare in qualità di Richiedente solo in Aggregazione Temporanea

Tampor<br>Tampor Solo Aggregazion Solo Aggregazioni Temporanee Temporanee

con Imprese, di cui non può essere il Capofila, e per le sole Attività RSI in Effettiva Collaborazione).

Nel caso di accesso di un OdR come Ente o Organismo di Ricerca il CUI è diverso per ogni "Titolare Ente/Dipartimento" (identificato informaticamente tramite il suo codice fiscale personale, si veda la Sezione 1.1). Quindi anche se il Richiedente e Beneficiario è il medesimo (Università, Ente di Ricerca, etc.) da un punto di vista strettamente giuridico, vanno registrate più anagrafiche. Ciò consente di accedere al sistema, tramite diversi CUI, in ragione dei livelli di rappresentanza, poteri e gradi di autonomia decisionale previsti dagli specifici ordinamenti interni.

Se il Richiedente è già registrato ed in possesso del CUI, l'anagrafica è già presente nel sistema GeCoWEB e non è necessario ripetere il "Passo 1". Tuttavia chi accede con canali diversi da "Accedi come Impresa" deve verificare che i dati anagrafici siano ancora validi (es. sede, legale rappresentante, etc.) perché non sono automaticamente aggiornati, come invece avviene mediante l'interoperabilità con la banca dati del Registro delle Imprese.

I dati anagrafici richiesti dalla "Sezione 1.1 – Anagrafica" di GeCoWEB sono differenti per i tre canali di accesso (Imprese, Enti e Persone fisiche) e sono i seguenti.

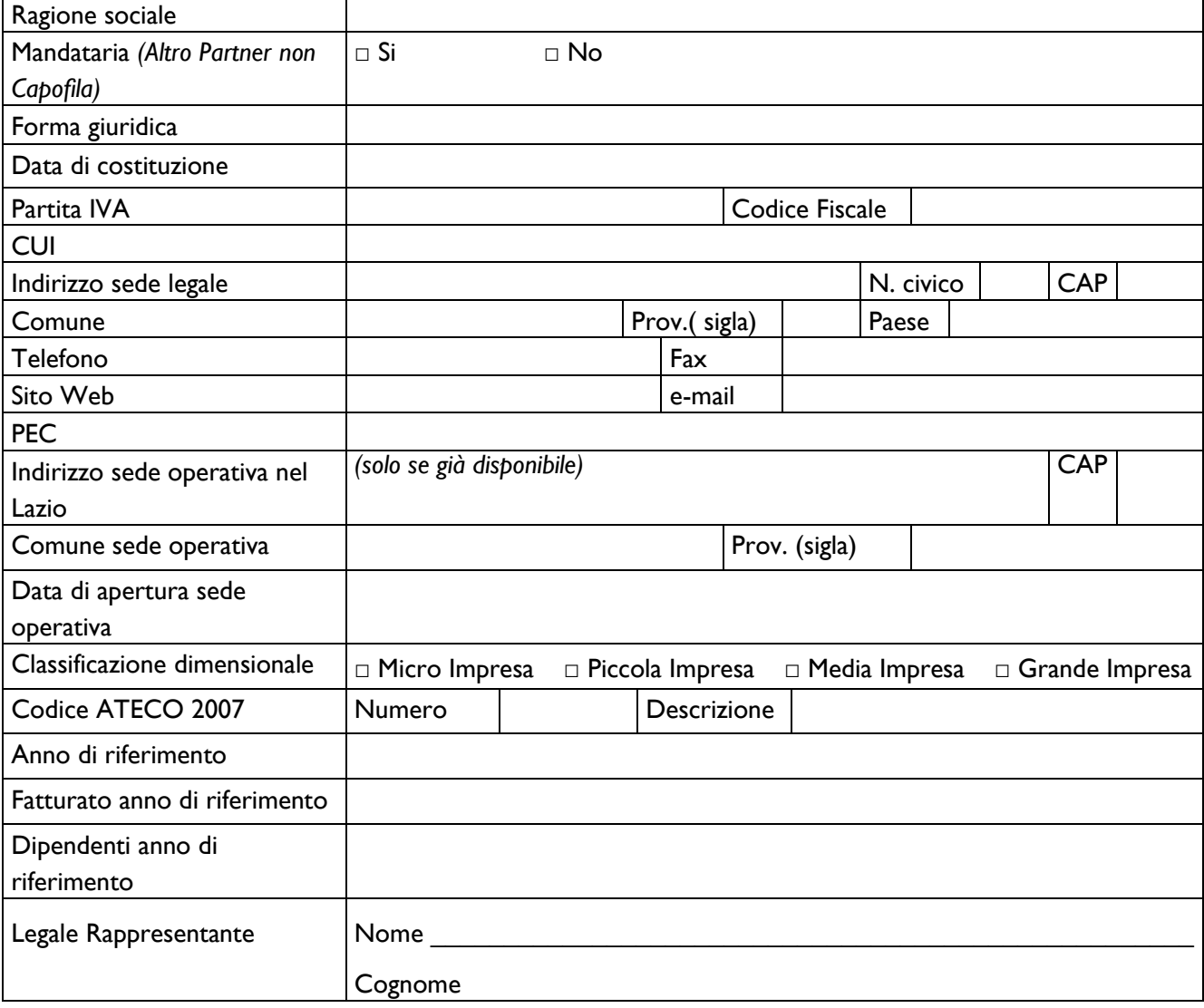

**Sezione 1.1 - Anagrafica: IMPRESA** *(PMI, GI e OdR iscritto al Registro delle Imprese italiano – dati già precaricati)*

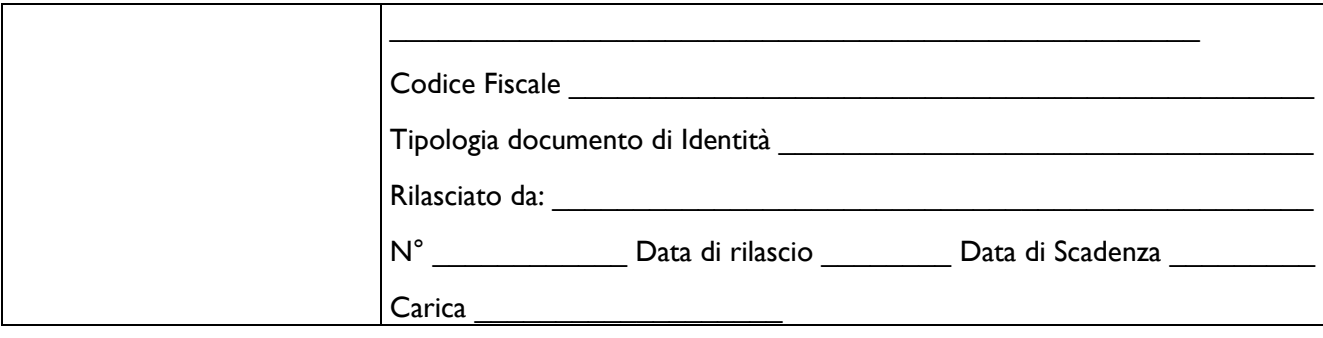

## **Dati sul referente del progetto**

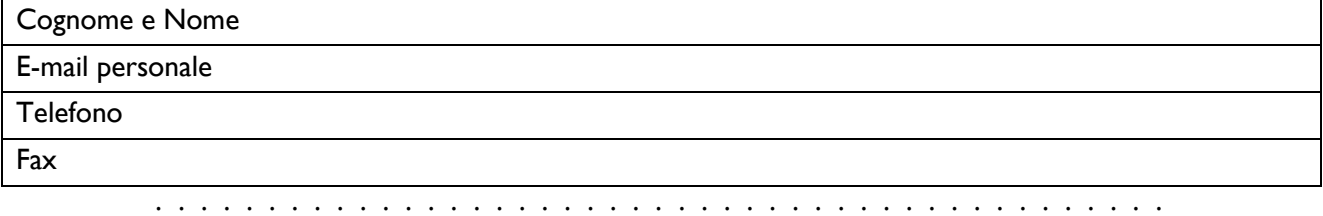

# **Sezione 1.1 - Anagrafica: PERSONA FISICA (Libero Professionista o Imprese estere)**

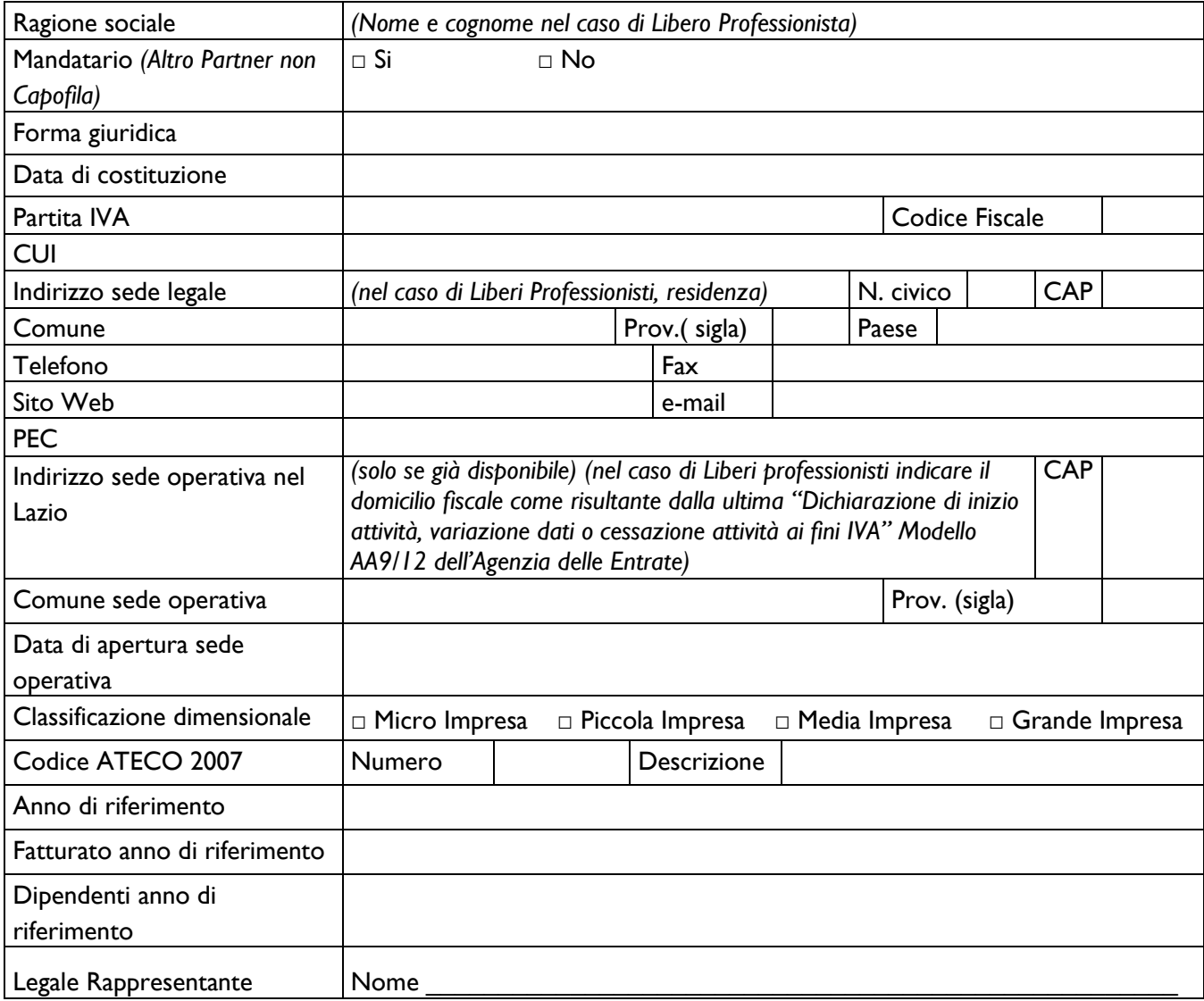

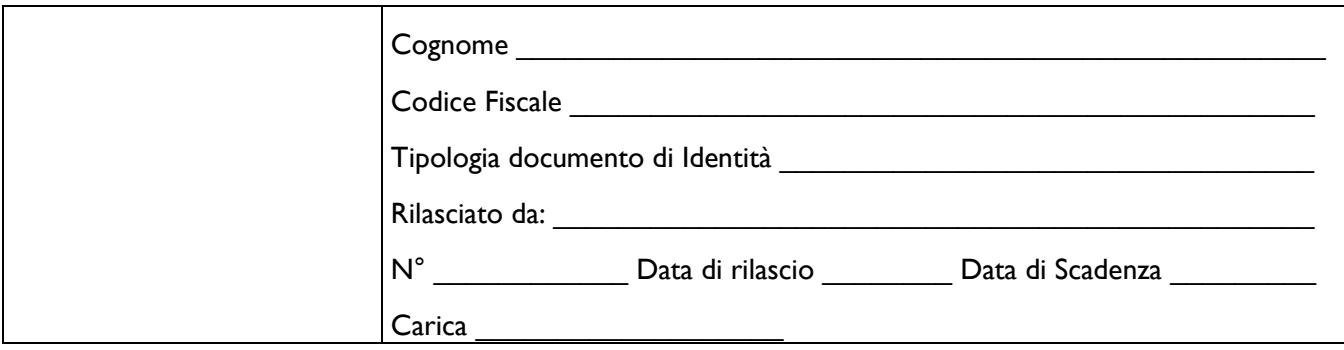

# **Dati sul referente del progetto**

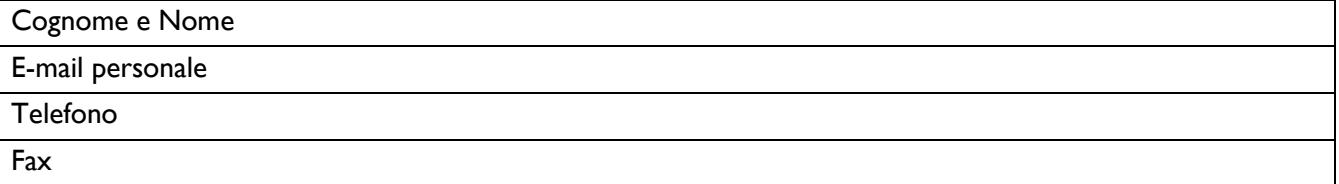

. . . . . . . . . . . . . . . . . . . . . . . . . . . . . . . . . . . . . . . . . . . . .

# **Sezione 1.1 - Anagrafica: ORGANISMO DI RICERCA**

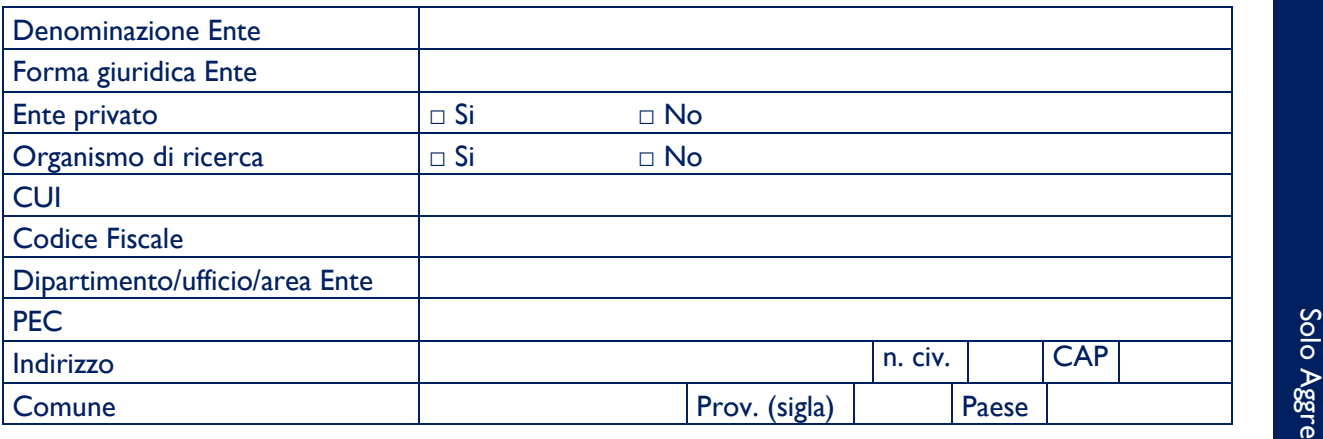

# **TITOLARE Ente/Dipartimento**

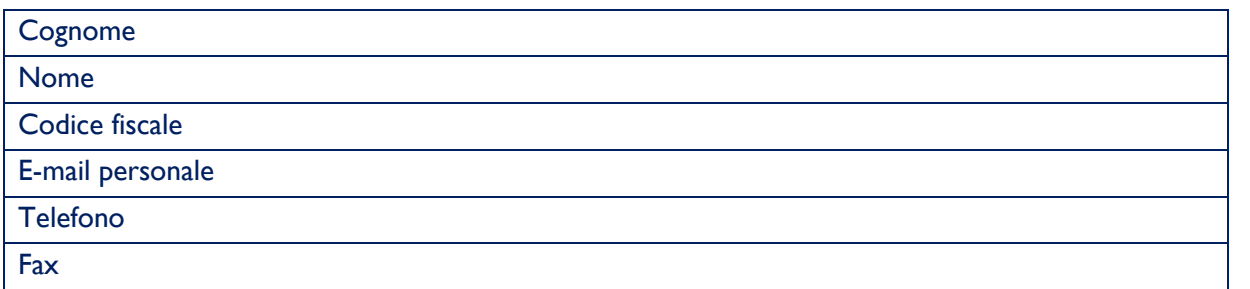

## **Dati sul referente del progetto**

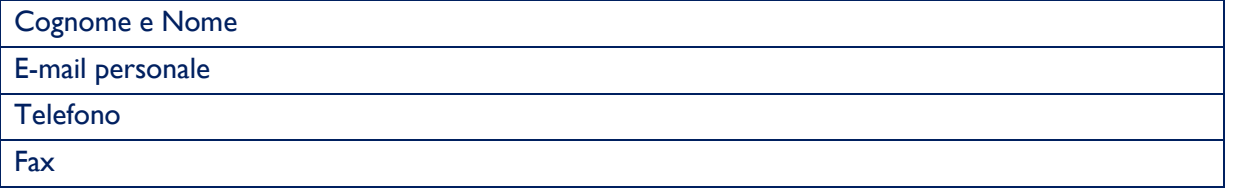

Solo Aggregazioni Temporaneesgazioni Temporanee

#### **PASSO 2 – Selezione del formulario e maschera introduttiva**

Una volta che i Richiedenti sono registrati, questi possono aprire il Formulario vero e proprio selezionando:

- **"3. Aerospazio e Sicurezza – Semplici"** per presentare un Progetto Semplice (incentrato su un Piano di Investimento Matariale e Immateriale e presentabile solo da PMI singole, ivi compresi i Liberi Professionisti o le Aggregazioni Stabili che hanno i requisiti di PMI), oppure
- **"3. Aerospazio e Sicurezza – Integrati"** per presentare un Progetto Integrato. Nel caso di Sovvenzioni richieste per Progetti da realizzare da parte di Aggregazioni Temporanee questa operazione deve essere eseguita dal Capofila.

Si apre quindi la seguente maschera iniziale:

#### **TIPOLOGIA DEL SOGGETTO RICHIEDENTE**

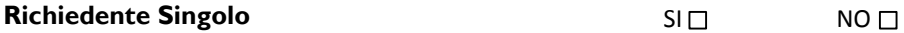

Nel caso si sia scelto "Si" (anche nel caso di "Aggregazioni Stabili") si presenterà la scelta :

#### **con (uno) Organismo di Ricerca** SI SI NO

N.B. Va segnalato "SI" nel caso in cui sia previsto un fornitore del Progetto "Organismo di Ricerca" (cd. ricerca contrattuale) e non quando l'Organismo di Ricerca partecipa al progetto di RSI in Effettiva Collaborazione e pertanto anche lui richiede la Sovvenzione come possibile solo in Aggregazione Temporanea.

Nel caso a "Richiedente Singolo" si sia scelto "NO", si presenterà la scelta:

#### **Aggregazione Temporanea** SI SI NO

Ovviamente va segnalato "SI" e quindi si procede a compilare le seguenti informazioni:

# **Nominativo Aggregazione**

#### **Soggetti componenti l'Aggregazione potenzialmente Beneficiari**

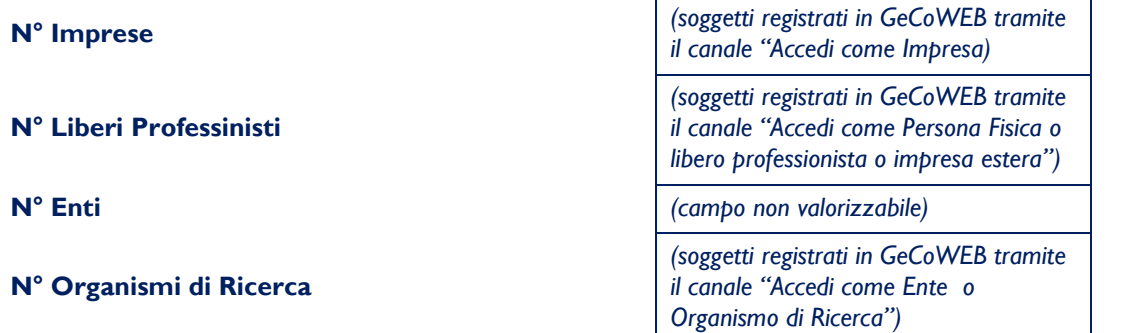

Dopo avere indicato il numero dei soggetti partecipanti all'Agregazione Temporanea secondo le rispettive modalità di accesso a GeCoWEB e prima di procedere a compilare le altre sezioni del Formulario, si apre un elenco in cui vanno indicati per ciascun Partner (collegando così i rispettivi dati anagrafici al Progetto cui si richiede la Sovvenzione):

- per le Imprese *(soggetti registrati in GeCoWEB tramite il canale "Accedi come Impresa)* il codice CUI ed il codice fiscale;
- per i Liberi Professionisti *(soggetti registrati in GeCoWEB tramite il canale "Accedi come Persona Fisica o libero professionista o impresa estera")* il codice fiscale e la Partita IVA;
- per gli Organismi di Ricerca *(soggetti registrati in GeCoWEB tramite il canale "Accedi come Ente o Organismo di Ricerca")* il codice fiscale dell'OdR e quello del Titolare Ente/Dipartimento*.*

Solo Aggregazioni Temporanee

Solo Aggregazioni Temporanee

# Integrati

Solo Progetti

#### **PASSO 3 – Caratteristiche del soggetto richiedente**

La "Sezione 1.2 - Caratteristiche del soggetto richiedente" o la "Sezione 1.3 – Caratteristiche del soggetto richiedente Organismo di Ricerca" di GeCoWEB vanno compilate fornendo le informazioni relative ad ogni Richiedente; nel caso di Aggregazioni Temporanee, oltre alle informazioni relative al Capofila che compila il Formulario, dovranno essere inserite le informazioni relative ad ogni Partner, utilizzando il format appropriato alla categoria in cui ogni Partner rientra ("Impresa e Libero Professionista" o "Organismo di Ricerca").

E' evidente che la chiarezza della descrizione delle caratteristiche del Richiedente (di ogni Partner, in caso di Aggregazione), insieme a quella del Progetto Imprenditoriale (di cui al passo successivo), è molto importante per una corretta valutazione di merito, in particolare per quanto riguarda:

- la validità tecnica ed economico-finanziaria del progetto, poiché questa dipende anche dalle capacità tecnica, organizzativa, relazionale, economico e finanziaria che i Richiedenti (ed i diversi Partner nel caso di Aggregazioni Temporanee) apportano per il successo del Progetto;
- l'impatto del progetto, poiché questo dipende non dai risultati astratti del Progetto ma da come questi possano avere ricadute positive per la competitività del Richiedente rispetto alla sua concreta situazione di partenza.

In ciascun box sono riportate delle indicazioni per favorire la chiarezza delle descrizioni.

#### **Sezione 1.2 - Caratteristiche del soggetto richiedente (Impresa e Libero Professionista)**

#### **1.2.1 Descrizione del soggetto richiedente**

(max. 25.000 caratteri)

Descrivere (*in caso di Aggregazioni, con riferimento ad ogni Partner che rientra nella categoria di Impresa e Libero Professionista)*:

- Attività sviluppate dall'azienda e contesto competitivo, ed elementi di correlazione con altri progetti presentati o meno a valere su altre Misure agevolative regionali, nazionali e comunitarie;
- *(nel caso di Piani di Investimento Materiali e Immateriali)* la capacità produttiva disponibile in termini quantitativi e le sue principali caratteristiche qualitative;
- *(nel caso di Attività RSI)* progetti di RSI già sviluppati, risultati conseguiti e spesa totale per RSI; rapporti di collaborazione RSI con altre imprese e/o Organismi di Ricerca e/o altre Istituzioni.

**1.2.2 Descrizione della struttura organizzativa del soggetto richiedente** (max 20.000 caratteri)

Descrivere (*in caso di Aggregazioni, con riferimento ad ogni Partner che rientra nella categoria di Impresa e Libero Professionista)*:

- struttura organizzativa generale dell'impresa;
- numero di adetti e qualifiche per reparti o unità organizzative.

#### **1.2.3 Descrizione delle competenze nel settore specifico del soggetto richiedente** (max 20.000 caratteri)

Descrivere (*in caso di Aggregazioni, con riferimento ad ogni Partner che rientra nella categoria di Impresa e Libero Professionista)*:

- know-how aziendale nel settore specifico del progetto e relativi eventuali diritti di privativa industriale (brevetti, marchi, licenze, etc.).
- il gruppo di ricerca/lavoro impiegato nel progetto inclusi i fornitori qualificati eventualmente coinvolti (progettisti, consulenti esperti, imprese partner ove non già coinvolte nell'Aggregazione Temporanea, etc.);
- profilo professionale e competenze del Capo Progetto.

#### **1.2.4 Ruolo Operativo all'interno del Progetto e relativi investimenti effettuati**

#### (max 20.000 caratteri)

Descrivere (*in caso di Aggregazioni, con riferimento ad ogni Partner che rientra nella categoria di Impresa e Libero Professionista)*:

- il ruolo del Richiedente all'interno del progetto, il relativo contributo finanziario allo stesso e le ricadute attese per il miglioramento del proprio posizionamento competitivo (aumento delle quantità vendute, dei prezzi o riduzione dei costi) per effetto degli obiettivi del progetto;
- gli specifici investimenti o costi da sostenersi da parte del Richiedente con elementi per determinare la loro pertinenza e congruità, eventuali altre azioni della propria Strategia Competiviva (anche non oggetto di richiesta di Sovvenzione) sinergiche per il raggiungimento dei risultati attesi;
- redditività, livelli occupazionali ed impatti ambientali attesi dal progetto;
- *(nel caso di Piani di Investimento Materiali e Immateriali)* la capacità produttiva incrementale in termini quantitativi e le principali modifiche qualitative;
- *(nel caso di Attività RSI)* i vantaggi competitivi acquisiti attraverso lo sviluppo del know-how derivanti dal progetto e gli eventuali connessi diritti di privativa industriale.

. . . . . . . . . . . . . . . . . . . . . . . . . . . . . . . . . . . . . . . . . . . . .

#### **Sezione 1.3 - Caratteristiche del soggetto richiedente Organismo di Ricerca**   *(se presente)*

#### **1.3.1 Caratteristiche dell'Organismo di Ricerca** (max 25.000 caratteri)

Descrivere (*con riferimento ad ogni OdR, in caso di presenza di più di un OdR nell'Aggregazione)*:

- organizzazione e principali linee di attività sviluppate;
- know-how scientifico dell'unità di ricerca coinvolta;
- pubblicazioni dell'unità di ricerca nel settore specifico negli ultimi 5 anni ed eventuali diritti di privativa industriale.

#### **1.3.2 Responsabile Scientifico**

(max 10.000 caratteri)

Descrivere (*con riferimento ad ogni OdR, in caso di presenza di più di un OdR nell'Aggregazione)*: sintetico profilo professionale e competenze specifiche nel settore del progetto con relative pubblicazioni e/o diritti di privativa industriale.

#### **1.3.3 Rapporti di cooperazione scientifica**

(max 20.000 caratteri)

- Descrivere (*con riferimento ad ogni OdR, in caso di presenza di più di un OdR nell'Aggregazione)*:
- grado di coinvolgimento in reti di cooperazione scientifica nazionali e/o internazionali;
- rapporti di collaborazione preesistenti tra organismo di ricerca e soggetto richiedente.

#### **1.3.4 Brevetti e Pubblicazioni**

(*da utilizzare per descrivere i risultati attesi di interesse per le finalità istituzionali dell'OdR)* (max 20.000 caratteri)

Descrivere (*con riferimento ad ogni OdR, in caso di presenza di più di un OdR nell'Aggregazione)*:

 i risultati attesi dal rapporto di collaborazione effettiva con le imprese nel Progetto RSI rispetto le proprie finalità istituzionali, quali a titolo di esempio pubblicazioni, diritti di privativa industriale o altri vantaggi in termini di know-how acquisito per successivi progetti di ricerca o attività didattiche.

Aggregazioni Temporanee Aggregazioni Temporanee

#### **PASSO 4 – Descrizione del Progetto Imprenditoriale (agevolabile)**

La "Sezione 2 – Progetto Agevolabile" e la "Sezione 3 – Caratteristiche del Progetto" di GeCoWEB vanno compilate per ogni Progetto, quindi una volta sola sia nel caso di Richiedenti singoli che di Aggregazioni Temporanee (da parte del Capofila), utilizzando i box disponibili di seguito riportati.

E' evidente che la chiarezza della descrizione del Progetto Imprenditoriale e delle sue componenti (Piani di Investimento o Attività), è molto importante per valutare sia la congruità e pertinenza delle corrispondenti spese su cui è richiesta la Sovvenzione che per la valutazione di merito del Progetto stesso.

In ciascun box sono riportate delle indicazioni per favorire la chiarezza delle descrizioni indicando i punti dove ci si attende vengano fornite le informazioni pertinenti per ciascuno dei criteri di selezione previsti dall'Avviso.

#### **Sezione 2 - Progetto Agevolabile**

**Titolo del Progetto \_\_\_\_\_\_\_\_\_\_\_\_\_\_\_\_\_\_\_\_\_\_\_\_\_\_\_\_\_\_\_\_\_\_\_\_\_\_\_\_\_\_\_\_\_\_\_\_\_\_\_\_\_\_\_\_\_\_\_\_\_\_\_\_ Eventuale Acronimo \_\_\_\_\_\_\_\_\_\_\_\_\_\_\_\_\_\_\_\_\_\_\_\_\_\_\_\_\_\_\_\_\_\_\_\_\_\_\_\_\_\_\_\_\_\_\_\_\_\_\_\_\_\_\_\_\_\_\_\_\_\_\_\_ Durata del Progetto \_\_\_\_\_\_\_\_\_\_\_\_\_\_\_\_\_\_\_\_\_\_\_\_\_\_\_\_\_\_\_\_\_\_\_\_\_\_\_\_\_\_\_\_\_\_\_\_\_\_\_\_\_\_\_\_\_\_\_\_\_\_\_\_**

#### **Descrizione sintetica del Progetto**

(max 1.000 caratteri)

**N.B. Le informazioni contenute nel box sottostante saranno rese pubbliche ai sensi del art. 27 D.lgs. 33/2013**

#### Descrivere:

- idea progettuale;
- obiettivi concreti e specifici che si intendono perseguire attraverso la realizzazione del progetto;
- *(nel caso di Aggregazioni Temporanee)* l'elenco dei partners con relativa quota di partecipazione al Progetto.

#### **Sezione 3.1 - Caratteristiche del Progetto**

**3.1.1 Descrizione del Programma di Investimento** (max 25.000 caratteri)

Descrizione del Progetto, finalizzata in particolare ad identificare la coerenza (5° criterio di ammissibilità) del Progetto con:

- la Smart Specialisation Strategy Regionale *(nel caso di Piani di Investimento Materiali e Immateriali e di Attività RSI)*
- un'attività di ricerca pre-esistente (*nel caso di industrializzazione dei risultati della ricerca*)
- nonché ad assegnare gli eventuali punteggi di premialità:
	- il livello di strutturazione e validità scientifica dei soggetti costituenti la rete di collaborazione, anche sulla base delle specifiche competenze degli stessi e della loro valenza strategica all'interno della rete stessa.

#### **3.1.2 Potenzialità del mercato di riferimento**

(max 20.000 caratteri)

Descrivere gli elementi necessari ad esprimere la valutazione sul criterio "Impatto potenziale del Progetto", con particolare riferimento a:

- impatto del progetto sul mercato di riferimento in termini di miglioramento delle condizioni occupazionali;
- impatto del Progetto sulla filiera di riferimento in termini di diversificazione produttiva e di posizionamento sui mercati;
- impatto del Progetto in termini di sostenibilità ambientale e miglioramento delle performance ambientali della filiere/settore.

#### **3.1.3 Caratteristiche del Progetto**

#### (max 20.000 caratteri)

Descrivere gli elementi necessari ad esprimere la valutazione sul criterio "Validità tecnica e livello di fattibilità del Progetto", in termini di "chiarezza e dettaglio della proposta progettuale"

- gli obiettivi finali ed intermedi del progetto;
- le modalità per il raggiungimento degli obiettivi e la metodologia di implementazione del progetto;
- le attività previste;
- i tempi di realizzazione:
- i risultati del progetto, anche in termini di replicabilità delle conoscenze sviluppate;
- il gruppo di ricerca/lavoro impiegato nel progetto inclusi i fornitori qualificati eventualmente coinvolti (progettisti, consulenti esperti, imprese partner ove non già coinvolte nell'Aggregazione Temporanea, etc.);
- profilo professionale e competenze del Capo Progetto;
- la capacità di intercettare le direttrici di cambiamento della S3.

Descrivere gli elementi a supporto della validità tecnica e fattibilità del progetto descrivendo in particolare:

- le modalità e le metodologie che assicurano di raggiungimento degli obiettivi intermedi e finali del progetto che si intendono raggiungere,
- (*nel caso di Piani di Investimento Materiale e/o Immateriale*) le ricadute in termini di miglioramento del posizionamento competitivo per effetto dell'innovatività dell'idea in riferimento all'introduzione di nuovi prodotti/servizi o soluzioni organizzative e produttive; le capacità tecnico, scientifiche e gestionali necessarie per una corretta implementazione del Piano di Investimento;
- le ricadute in termini di migliramento del posizionamento competitivo per effetto delle ricadute industriali e della diversificazione produttiva e di mercato attesa dall'Attività RSI; la replicabilità delle conoscenze sviluppate e dei risultati attesi dall'Attività RSI; la capacità ed esperienza dei Richiedenti di intercettare le direttrici di cambiamento della S3.

#### **3.1.4 Descrizione degli investimenti**

(max 20.000 caratteri)

Descrivere per ciascun Piano di Investimento o Attività previsto nel Progetto Imprenditoriale l'articolazione delle Spese Ammissibili previste fornendo gli elementi necessari per valutare:

- **•** la pertinenza delle spese previste in relazione alle attività previste ed ai risultati da raggiungere;
- la congruità delle spese previste rispetto i prezzi di mercato ed alle possibili soluzioni alternative.

Tali elementi saranno utilizzati per la valutazione del sub criterio 1 del criterio "Validità economico-finanziaria", insieme ai corrispondenti obiettivi Economici (box 3.1.5).

## **3.1.5 Obiettivi Economici del Progetto**

(max 10.000 caratteri)

**3.1.6 – Tempistica di realizzazione** redditività attesa del Piano di Investimento, ovvero dall'industrializzazione dei risultati della Attività RSI (da Descrivere gli elementi economici del Progetto e le relative proiezioni economico-finanziarie a supporto, in particolare le potenzialità del mercato di riferimento, la copertura finanziaria del progetto e quindi il livello di raccordare nel caso di Aggregazioni Temporanee con i risultati attesi in termini di redditività per ogni singolo partner impresa, descritti nei box 1.2.4 e 1.3.4).

Tali elementi saranno utilizzati per la valutazione del criterio "Validità economico-finanziaria" della validità economica del Progetto, anche in raccordo con la pertinenza e congruità delle spese previste (box 3.1.4)

#### **PASSO 5 – Spese Ammissibili**

La "Sezione 4 – Spese Ammissibili" di GeCoWEB va compilata per ogni Progetto, quindi una volta sola sia nel caso di Richiedenti singoli che di Aggregazioni Temporanee. Si prevede vengano compilate delle tabelle ed allegati i relativi preventivi o altri documenti assimilabili rilevanti.

Le tabelle sono in parte sempre uguali per qualisi tipologia di spesa ammissibile ed in parte diverse in quanto richiedono le diverse informazioni rilevanti per la specifica tipologia di spesa ammissibile.

La parte sempre uguale è composta da sei colonne e consente di selezionare solo valori predefiniti:

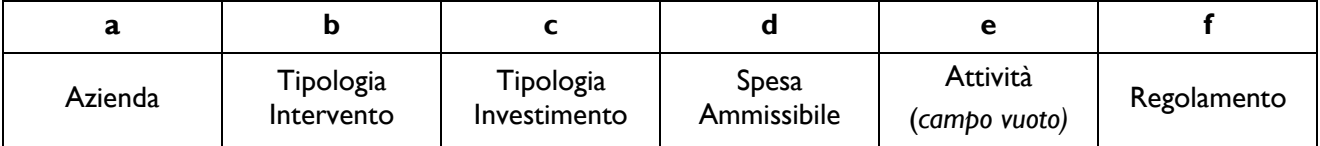

- **a. "Azienda"**: per i richiedenti singoli il campo Azienda prevede solo il nominativo del Richiedente e quindi non va effettuata alcuna scelta. Nel caso delle Aggregazioni Temporanee consente invece al Capofila (che si occupa della compilazione di questa sezione del Formulario), di attribuire la spesa ammissibile al Partner che la sosterrà (a cui sarà intestata la fattura o documento equivalente e che effettuerà il pagamento).
- **b. "Tipologia di Intervento"**: sono i Piani di Investimento o Attività previsti dall'Avviso, ovvero:
	- A Progetti RSI (Ricerca industriale);
	- B Progetti RSI (Sviluppo sperimentale);
	- C Innovazione PMI;
	- D Innovazione di processo ed organizzativa;
	- F Investimenti Materiali ed Immateriali;
	- K Servizi di Consulenza Strumentali.
- **c. "Tipologia di Investimento"**: sono le macro tipologie di spesa previste dalla classificazione GeCoWEB (es. Costo del personale dipendente, Ammortamenti, etc.);
- **d. "Spesa Ammissibile"**: sono le sottovoci di spesa previste dalla classificazione GeCoWEB per ogni "Tipologia di Investimento", in coerenza con le Spese Ammissibili previste nel Capitolo 4 del Disciplinare<sup>1</sup>;
- **e. "Attività":** campo non valorizzato;
- **f. "Regolamento"**: l'articolo del Regolamento Generale di Esenzione (RGE) o il De Minimis che indica l'intensità di aiuto (rapporto tra Sovvenzione e spese ammissibili).

Le colonne successive sono in numero variabile, dipendono dalla "Tipologia di Investimento" selezionata e devono essere compilate con i dati opportuni.

Al fine di guidare la compilazione del Formulario affinchè vengano attribuite correttamente le Spese Ammissibili che compongono il Progetto Imprenditoriale alla relativa "Tipologia di Intervento", si riporta preliminarmente una classificazione delle Spese Ammissibili per le singole "Tipologie di Intervento", con evidenza delle relative "Tipologie di Investimento" in cui sono raggruppate nel sistema GeCoWEB.

In coerenza con lo schema previsto all'art. 5 comma 4 dell'Avviso Pubblico, per ciascuna "Tipologia di Intervento" indicata nel sistema GeCoWEB, che corrisponde ad un Piano di Investimento/Attività di cui può

<sup>1</sup> <sup>1</sup> Disciplinare di partecipazione agli Avvisi – Sostegno al riposizionamento competitivo dei sistemi imprenditoriali territoriali", pubblicato sul BURL n. 62 del 04/08/2016

essere composto il Progetto Imprenditoriale, si elencano le "Tipologie di Investimento", il riferimento al Disciplinare e le Spese Ammissibili.

Si suggerisce di procedere al caricamento delle informazioni relative alle Spese Ammissibili seguendo la classificazione guidata sotto riportata. In questo modo il Richiedente che ha scelto solo una o alcune "Tipologia di Intervento" (ossia Piani di Investimento/Attività) previste dall'Avviso, potrà seguire solo le istruzioni pertinenti e selezionare e caricare solo le corrispondenti "Tipologie di Investimento" e le relative "Spese Ammissibili", di cui vengono inoltre riportati i riferimenti alle intensità di aiuto richiedibili ("Regolamento") ed i riferimenti al Disciplinare.

Per ciascuna Tipologia di Intervento si riportano di seguito i campi appropriati secondo il seguente schema:

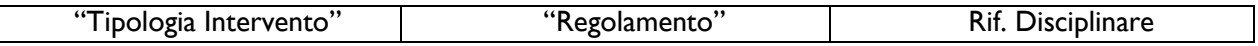

E quindi la rappresentazione delle spese GeCoWEB:

- "TIPOLOGIE DI INVESTIMENTO" riferimento Disciplinare
	- relative "Spese Ammissibili"

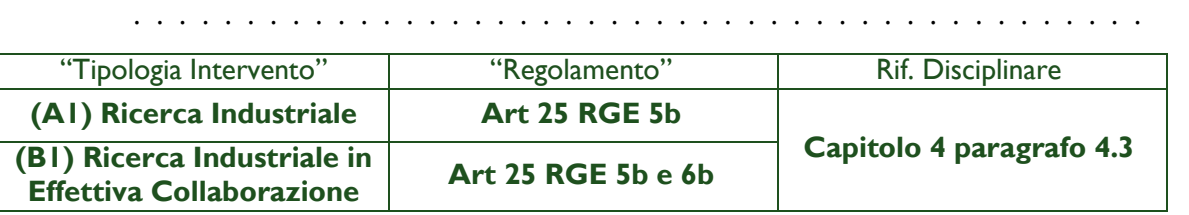

- COSTO PER IL PERSONALE DIPENDENTE Capitolo 4 Paragrafo 4.3 punto 17 lettera a. del Disciplinare
	- Personale dipendente
- AMMORTAMENTI Capitolo 4 Paragrafo 4.3 punto 17 lettera b. del Disciplinare Ammortamenti su beni utilizzati in RSI
- COSTI PER IL GODIMENTO BENI DI TERZI Capitolo 4 Paragrafo 4.3 punto 17 lettera b. del Disciplinare
	- Canoni in Leasing su beni utilizzati in attività di RSI
	- Canoni di Affitto su beni utilizzati in attività di RSI
- COSTO PER IL PERSONALE NON DIPENDENTE Capitolo 4 Paragrafo 4.3 punto 17 lettera c. del Disciplinare
	- Personale altamente qualificato messo a disposizione di OdR o GI
	- Consulenze a giornata
- SERVIZI DI CONSULENZA A CORPO Capitolo 4 Paragrafo 4.3 punto 17 lettera c. del Disciplinare
	- Consulenze a corpo
	- Spese per brevetti e diritti
	- Ricerca Contrattuale
- COSTI DI PRODUZIONE Capitolo 4 Paragrafo 4.3 punto 17 lettera d. del Disciplinare Materiali e Forniture imputabili al progetto (inclusi i prototipi)
- COSTI INDIRETTI E ALTRI ONERI Capitolo 4 Paragrafo 4.3 punto 17 lettera e. del **Disciplinare**

. . . . . . . . . . . . . . . . . . . . . . . . . . . . . . . . . . . . . . . . . . . .

Spese generali forfettarie

Solo Progetti Integrat Solo Progetti Integrati

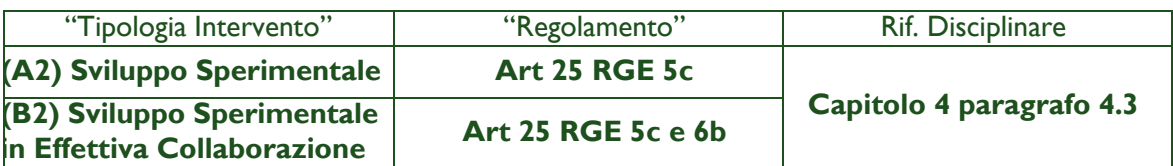

- COSTO PER IL PERSONALE DIPENDENTE Capitolo 4 Paragrafo 4.3 punto 17 lettera a. del Disciplinare
	- Personale dipendente
- AMMORTAMENTI Capitolo 4 Paragrafo 4.3 punto 17 lettera b. del Disciplinare - Ammortamenti su beni utilizzati in RSI
- COSTI PER IL GODIMENTO BENI DI TERZI Capitolo 4 Paragrafo 4.3 punto 17 lettera b. del Disciplinare
	- Canoni in Leasing su beni utilizzati in attività di RSI
	- Canoni di Affitto su beni utilizzati in attività di RSI
- COSTO DEL PERSONALE NON DIPENDENTE Capitolo 4 Paragrafo 4.3 punto 17 lettera c. del Disciplinare
	- Personale altamente qualificato messo a disposizione di OdR o GI
	- Consulenze a giornata
- SERVIZI DI CONSULENZE A CORPO Capitolo 4 Paragrafo 4.3 punto 17 lettera c. del **Disciplinare** 
	- Consulenze a corpo
	- Spese per brevetti e diritti
	- Ricerca Contrattuale
- COSTI DELLA PRODUZIONE Capitolo 4 Paragrafo 4.3 punto 17 lettera d. del **Disciplinare** 
	- Materiali e Forniture imputabili al progetto (inclusi i prototipi)
- COSTI INDIRETTI E ALTRI ONERI Capitolo 4 Paragrafo 4.3 punto 17 lettera e. del **Disciplinare** 
	- Spese generali forfettarie

. . . . . . . . . . . . . . . . . . . . . . . . . . . . . . . . . . . . . . . . . . . . .

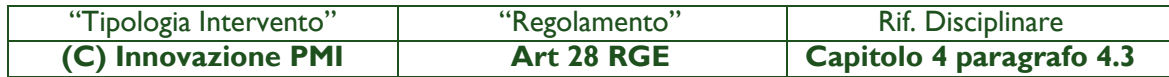

- COSTI PER IL GODIMENTO BENI DI TERZI Capitolo 4 Paragrafo 4.3 punto 19 lettera c. del Disciplinare
	- Canoni di Affitto su beni utilizzati in attività di RSI
- COSTO PER IL PERSONALE NON DIPENDENTE Capitolo 4 Paragrafo 4.3 punto 19 lettera b. del Disciplinare
	- Personale altamente qualificato messo a disposizione di OdR o GI
	- Consulenze a giornata
- SERVIZI DI CONSULENZA A CORPO Capitolo 4 Paragrafo 4.3 punto 19 lettera c. del Disciplinare
- Consulenze a corpo
- SERVIZI DI CONSULENZA A CORPO Capitolo 4 Paragrafo 4.3 punto 19 lettera a. del Disciplinare
	- Spese per brevetti e diritti

. . . . . . . . . . . . . . . . . . . . . . . . . . . . . . . . . . . . . . . . . . . . .

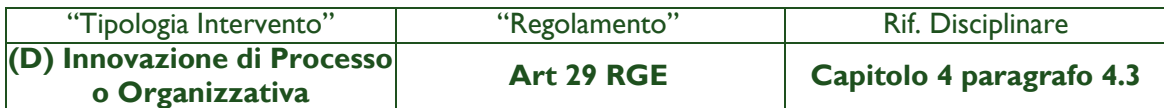

- COSTO PER IL PERSONALE DIPENDENTE Capitolo 4 Paragrafo 4.3 punto 17 lettera a. del Disciplinare
	- Personale dipendente
- AMMORTAMENTI Capitolo 4 Paragrafo 4.3 punto 17 lettera b. del Disciplinare Ammortamenti su beni utilizzati in RSI
- COSTO PER GODIMENTO BENI DI TERZI Capitolo 4 Paragrafo 4.3 punto 17 lettera b. del Disciplinare
	- Canoni in Leasing su beni utilizzati in attività di RSI
	- Canoni di Affitto su beni utilizzati in attività di RSI
- COSTO PER IL PERSONALE NON DIPENDENTE Capitolo 4 Paragrafo 4.3 punto 17 lettera c. del Disciplinare
	- Personale altamente qualificato messo a disposizione di OdR o GI
	- Consulenze a giornata
- SERVIZI DI CONSULENZA A CORPO Capitolo 4 Paragrafo 4.3 punto 17 lettera c. del Disciplinare
	- Consulenze a corpo
	- Spese per brevetti e diritti
	- Ricerca Contrattuale
- COSTI DELLA PRODUZIONE Capitolo 4 Paragrafo 4.3 punto 17 lettera d. del **Disciplinare** 
	- Materiali e Forniture imputabili al progetto (inclusi i prototipi)
- COSTI INDIRETTI E ALTRI ONERI Capitolo 4 Paragrafo 4.3 punto 17 lettera e. del **Disciplinare** 
	- Spese generali forfettarie

. . . . . . . . . . . . . . . . . . . . . . . . . . . . . . . . . . . . . . . . . . . . .

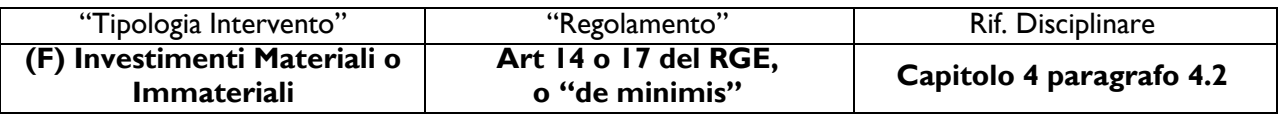

 INVESTIMENTI MATERIALI - Capitolo 4 Paragrafo 4.2 punto 11 lettera a. del Disciplinare **Terreni** 

- INVESTIMENTI MATERIALI Capitolo 4 Paragrafo 4.2 punto 11 lettera b. d. (parte materiale) ed f. (progettazione)
	- Progettazione e Investimenti Materiali diversi
- INVESTIMENTI MATERIALI Capitolo 4 Paragrafo 4.2 punto 11 lettera) e. Opere Murarie e Lavori Edili
- INVESTIMENTI IMMATERIALI Capitolo 4 Paragrafo 4.2 punto 11 lettera b. d. (parte materiale) ed f.
	- Investimenti Immateriali diversi
- INVESTIMENTI IN LEASING Capitolo 4 Paragrafo 4.2 punto 11 lettera b. d. (parte materiale) ed f.
	- Altri Investimenti in Leasing
- COSTI DELLA PRODUZIONE Capitolo 4 Paragrafo 4.2 punto 11 lettera b. d. e. ed f. Altri Investimenti materiali < 500  $\in$

. . . . . . . . . . . . . . . . . . . . . . . . . . . . . . . . . . . . . . . . . . . . .

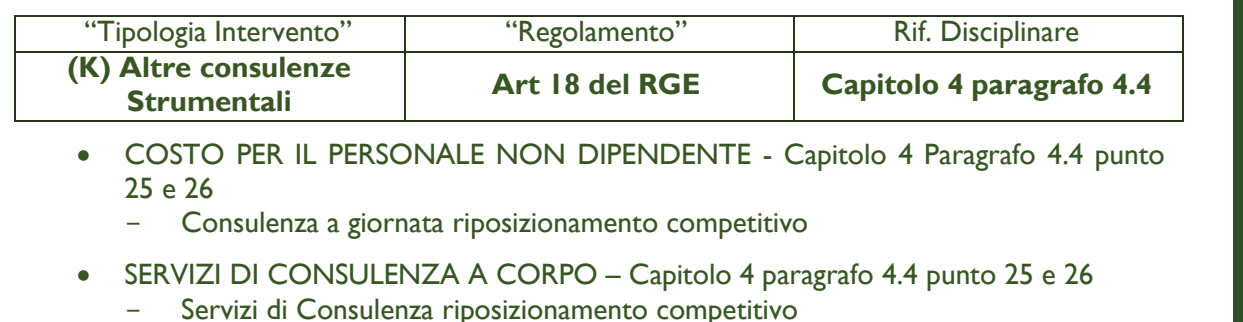

Dopo avere individuato per le "Tipologie di Investimento" inerenti il Progetto e le "Spese Ammissibili" relative alle diverse "Tipologie di Intervento", si procede quindi alla selezione di valori predefiniti delle prime sei colonne, appropriati rispetto il Progetto.

I campi delle successive colonne, come anticipato, sono invece editabili con testo, numeri o importi (come facilmente intuibile dai titoli) e si differenziano per ogni "Tipologia di Investimento", come di seguito rappresentato:

#### **Investimenti Materiali ed Immateriali**

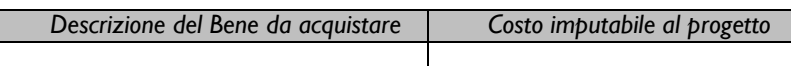

. . . . . . . . . . . . . . . . . . . . . . . . . . . . . . . . . . . . . . . . . . . . .

#### **Investimenti in Leasing**

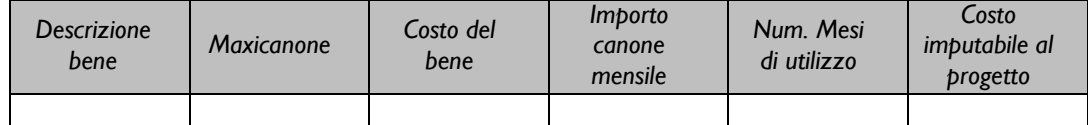

**Costi della Produzione** *(per i Progetti semplici solo: investimenti < 500 Euro)*

Solo Progetti Integrati Solo Progetti Integrati

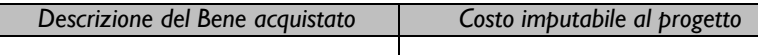

#### **Costi indiretti e altri Oneri** *(per i Progetti Semplici solo premio per la fidejussione a garanzia dell'anticipo)*

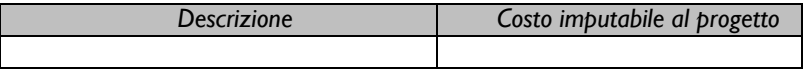

#### **Ammortamenti**

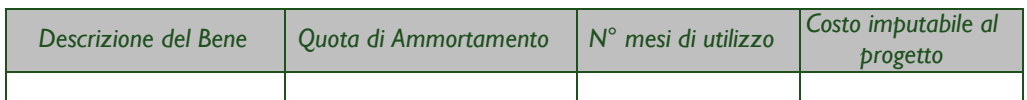

#### **Costo per il Personale Dipendente**

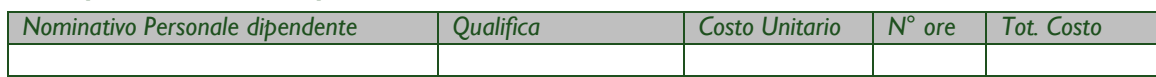

#### **Costo per il Personale non Dipendente**

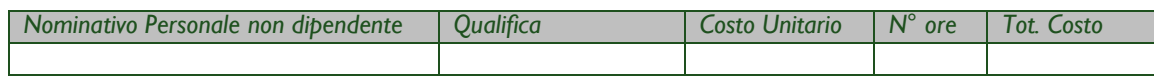

#### **Servizi di Consulenza a corpo**

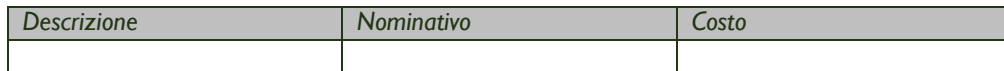

#### **PASSO 6 – Allegati**

Al formulario dovrà essere allegata, in formato \*.pdf o immagine, la seguente documentazione:

#### *A.* **Documentazione Amministrativa:**

- Dichiarazione relativa al conflitto di interessi e clausola anti-pantouflage (per tutti i soggetti facenti parte dell'Aggregazione Temporanea), secondo il format del Documento 4 dell'Allegato A al Disciplinare;
- Dichiarazione relativa alle dimensioni di impresa e agli Aiuti, secondo il format del Documento 5 dell'Allegato A al Disciplinare;
- Dichiarazione attestante capacità amministrativa economico-finanziaria secondo il format di cui all'Allegato B;
- Proiezioni economico-finanziarie di cui al box 3.1.5 Obiettivi economici del Progetto.

E, ove pertinente:

Solo Progetti Integrati Solo Progetti Integrati

- (*nel caso di OdR iscritti al Registro delle Imprese Italiano*) Dichiarazione attestante il possesso di requisiti di OdR con allegato Statuto; secondo il format del Documento 6 dell'Allegato A al Disciplinare;
- (*nel caso di richiesta di Aiuti De Minimis, per le Imprese eventualmente indicate nella sezione B1 del Documento 5*) Dichiarazione sugli Aiuti De Minimis delle altre Imprese facenti parte dell'Impresa Unica – una per ogni Impresa; secondo il format del Documento 7 dell'Allegato A al Disciplinare;
- (*nel caso di Liberi Professionisti*) l'ultima "Dichiarazione di inizio attività, variazione dati o cessazione attività ai fini IVA" (Modello AA9/12) resa all'Agenzia delle Entrate;
- (*nel caso di persone giuridiche non iscritte al Registro delle Imprese Italiano, quali ad esempio imprese straniere e OdR*), Documentazione attestante il potere del firmatario di impegnare legalmente la persona giuridica per la quale è resa la dichiarazione attestante i poteri di firma del sottoscrittore della Domanda o della Dichiarazione/i.

#### **B. Documentazione Tecnica:**

- (*per i soggetti che non depositano i bilanci presso il Registro delle Imprese italiano divcersi dagli OdR Pubblici*) copia degli ultimi 2 Modelli Unici di Dichiarazione dei Redditi con allegate Dichiarazione IVA;
- *(nel caso di Piani di Investimento Materiali ed Immateriali che prevedono l'acquisizione di terreni*) contratto anche preliminare e perizia giurata di stima, redatta da soggetti iscritti all'albo degli ingegneri o degli architetti o dei geometri o dei dottori agronomi o dei periti agrari o dei periti industriali edili, che attesti il valore di mercato del terreno;
- *(nel caso di Piani di Investimento Materiali ed Immateriali che prevedono* lavori edili o assimilabili) computo metrico estimativo e relazione, resa da Tecnico Abilitato, circa la cantierabilità degli stessi;
- *(per le spese di personale dipendente o assimilabile, impiegato nei Progetti RSI e nell'Attività di Innovazione dell'Organizzazione e dei processi lettere A, B e D; artt. 25 e 29 del RGE) il curriculum vitae e l'ultima busta paga o, per il personale da assumere, il profilo delle competenze e della esperienza ed il livello di remunerazione previsto;*
- *(per le spese di consulenza o i servizi ed inclusa la ricerca contrattuale):* 
	- o il curriculum vitae con in evidenza le attività svolte maggiormente attinenti all'incarico negli ultimi 5 anni. Nel caso di incarichi conferiti a persone giuridiche e che prevedono numerose risorse professionali coinvolte o servizi standard, possono essere prodotti i soli curriculum vitae dei responsabili della commessa e delle altre principali figure previste ma, così come nel caso di servizi standard (certificazioni, servizi di laboratorio, tarature, ecc.), vanno prodotte le referenze ed una descrizione dell'organizzazione (cd. company profile recante numero di addetti, fatturato specifico, dotazioni tecniche se rilevanti, etc.);
	- o preventivi dettagliati di spesa con la specifica, nel caso di consulenze a giornata, delle figure professionali che svolgeranno la consulenza, relativi ruoli e impegno temporale previsto.
- (*nel caso di Investimenti Immateriali e software acquistati da terzi*) perizie di stima redatte da tecnici qualificati contenenti tutti gli elementi che hanno condotto a tale stime;
- *(nei casi diversi da quelli precedenti)* preventivi di spesa, ove i prezzi o le tariffe unitarie non possono essere facilmente desunti da listini o prezziari pubblicati su internet.

#### **PASSO 7 – Finalizzazione del Formulario**

Il sistema GeCoWEB consente di visualizzare, salvare, verificare e modificare quanto inserito (compresi gli allegati) fino alla finalizzazione del Formulario (pulsante "Finalizza").

**Con il comando "Finalizza" il Formulario (e quindi il Progetto per il quale è richiesta la Sovvenzione) non è più modificabile**: viene prodotto il numero e la data di protocollo, e il sistema produce la documentazione autocoposta da inviare via PEC entro 10 giorni (Dossier di Richiesta), secondo quanto previsto nell'Allegato A al Disciplinare.

Nel caso la richiesta riguardi una Aggregazione Temporanea il numero e la data di protocollo e la documentazione da inviare via PEC entro 10 giorni, è resa disponibile al Capofila.

Con il codice CUI acquisito si potrà continuare ad accedere al sistema per monitorare lo stato della procedura e, in caso di concessione della Sovvenzione, per caricare i documenti per la rendicontazione.

Maggiori informazioni sul funzionamento di GeCoWEB sono contenute nelle apposite guide accessibili dal sitema stesso o possono essere richieste all'indirizzo mail dedicato helpgecoweb@lazioninnova.it.

I quesiti tecnici ed amministrativi sull'Avviso possono invece essere richiesti all'indirizzo mail dedicato [infobandiimprese@lazioinnova.it.](mailto:infobandiimprese@lazioinnova.it) 

Si precisa che in nessun modo possono essere tuttavia fornite anticipazioni per quanto riguarda gli aspetti riguardanti la valutazione dei Progetti Imprenditoriali, di competenza della Commissione di Valutazione.